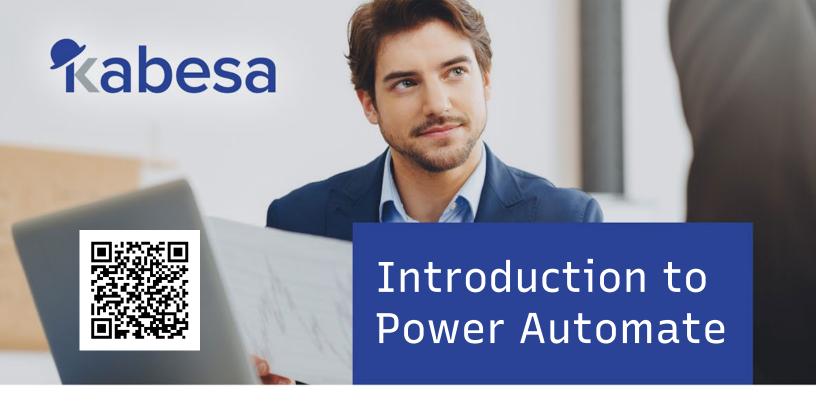

# Course Outline

#### Module 1 - Introduction to Power Automate

- Power Automate and the Power Platform
- Terminology and basic concepts
- Definition of different flow types
- Portal and Flow Designer Overview
- · Finding, editing, and using a flow template

#### Module 2 - Create an Automated Flow

- Creating a SharePoint list and library
- · Setting up an automated flow trigger
- · Creating an automated flow
- Integration of the "If" type control action
- Integration of the "for each" type control action

### Module 3 - Create an Instant Flow

- · Setting up an instant flow trigger
- · Create an instant flow

## Module 4 - Create a Scheduled Flow

- Configuring a scheduled flow trigger
- · Creation of a scheduled flow
- Integration of the "Switch" type control action
- Integration of date manipulation functions

### Module 5 - Create an Approval Flow

- Hovering over the Power Automate approval module
- Defining approval types
- Modifying an existing flow to include an approval step
- Integration of the "Cancel" type control action

#### Module 6 - Manage my Flows

- Delete an unused flows
- Disable a flows temporarily
- Make a copy of a flow
- Share a flow with colleagues

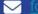

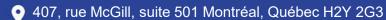